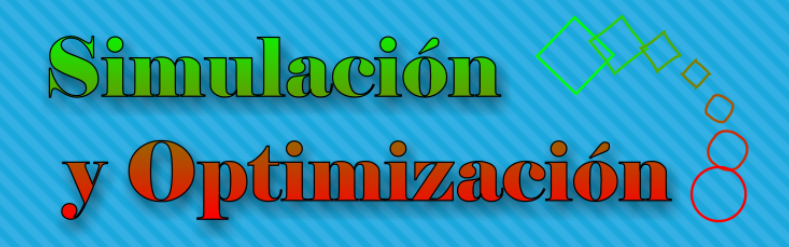

# Modelado Parte I

Enrique E. Tarifa, Facultad de Ingeniería, UNJu

# Modelado

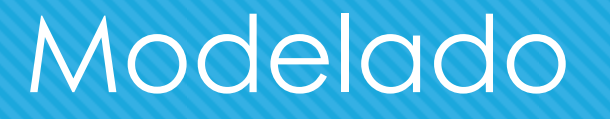

- Construye una aproximación.
- o Es un proceso continuo.
- o Es un arte.
- Debe producir un modelo realista y robusto.

# Etapas del modelado

- 1. Definición de los objetivos del modelo
- 2. Formulación de un modelo conceptual
- 3. Formulación del modelo matemático
- 4. Estimación de parámetros

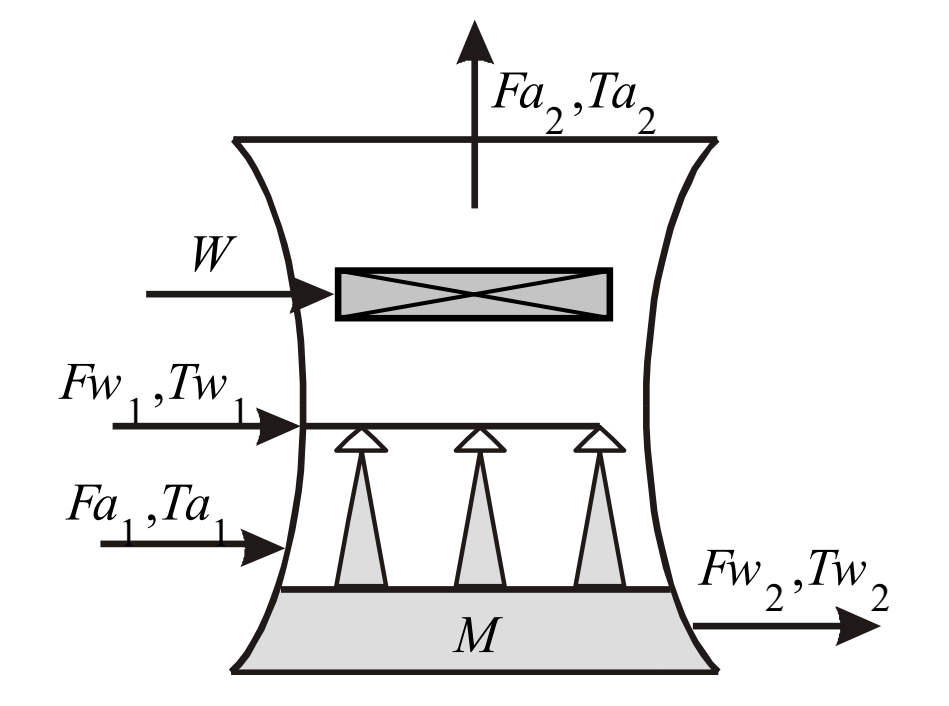

# Etapas del modelado

- 5. Simplificación:
	- 1. Despreciar fenómenos, linealizar, suponer constante: pérdida de exactitud
	- 2. Eliminación de variables: pérdida de información
- 6. Análisis de la consistencia matemática:
	- 1. Grados de libertad nulo: incógnitas-ecuaciones
	- 2. Consistencia de unidades: sistema de unidades

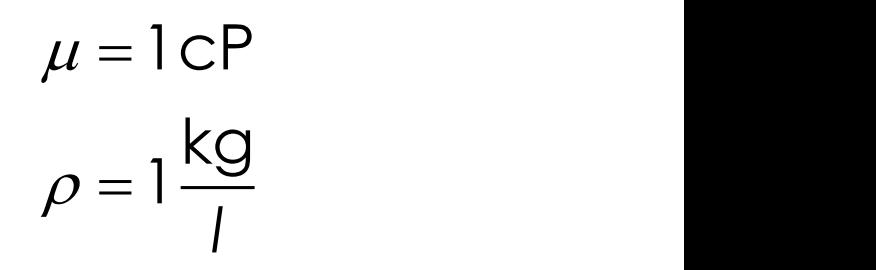

$$
r = kC_A
$$
  
\n
$$
k = \alpha e^{-\frac{E}{RT}}
$$
  $\Leftrightarrow r = \alpha e^{-\frac{E}{RT}}C_A$ 

### Grados de libertad

**Datos** 

Modelo

- o Ninguno
	- Incógnitas: *a*, *b*, *c*, *d*, *e*, *f*, *x*, *y*
	- $G = 8-2 = 6 > 0$ , indeterminado
- *a*, *b*, *c*, *d*, *e*, *f* :
	- Incógnitas: *x*, *y*
	- *GL* = 2-2 = 0, determinado

+ <sup>=</sup> *ax by <sup>c</sup> d x* **+** *e* $y = f$ 

#### Grados de libertad

**Datos** 

*a*, *b*, *c*, *d*, *e*, *f*, *x*:

o Incógnitas: y

- *GL* = 1-2 = -1, sobredeterminado
- *a*, *b*, *c*, *f*, *x*, *y*:
	- Incógnitas: *d*, *e*
	- $GL = 2-2 = 0,8$

+ <sup>=</sup> *ax by <sup>c</sup> d x* **+** *e* $y = f$ 

Modelo

#### Sistema de ecuaciones lineales

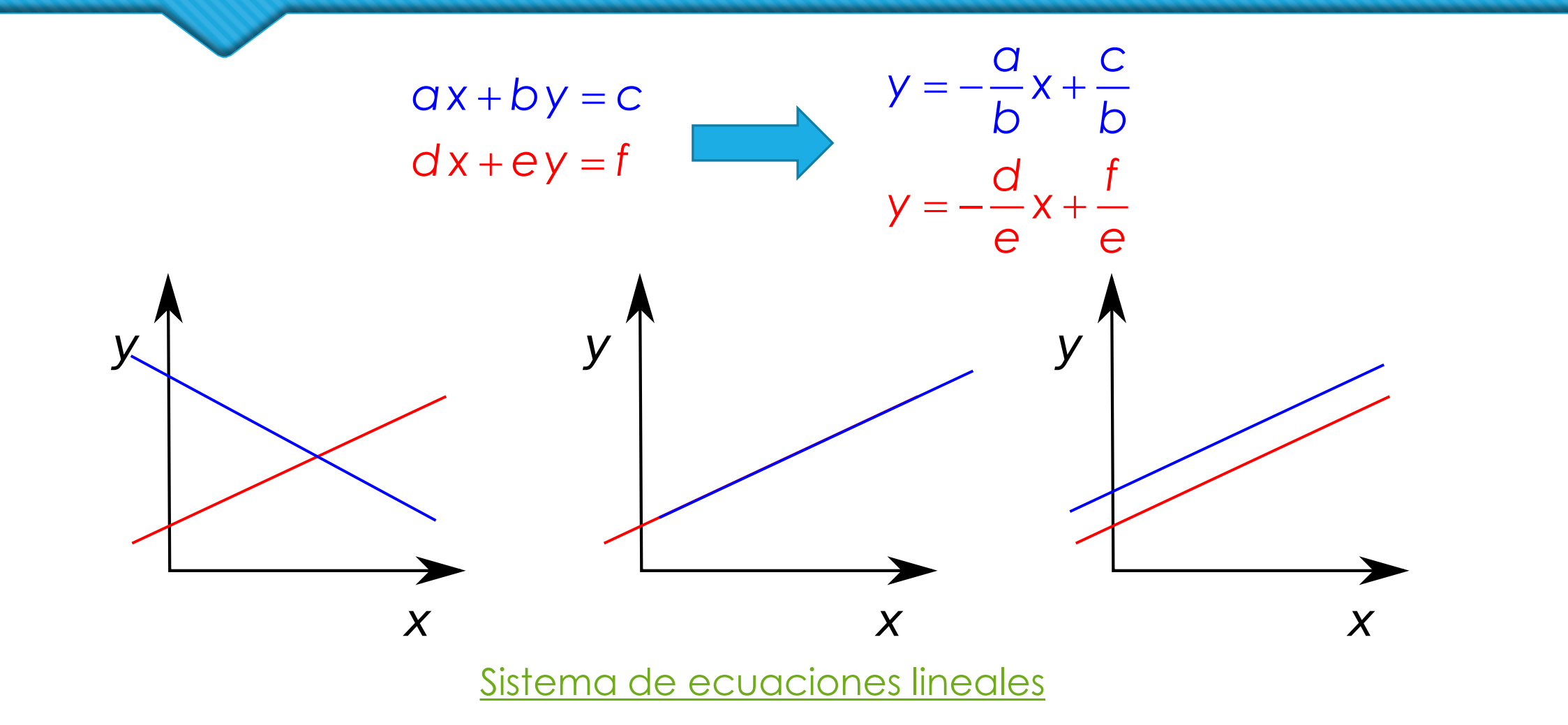

## Etapas del modelado

- 7. Resolución del modelo: programación o utilitarios
- 8. Verificación:
	- 1. Sintaxis ( $t = T$ ,  $log(x) = ln(x)$ )
	- 2. Orden de precedencia
- 9. Validación
- 10. Perfeccionamiento

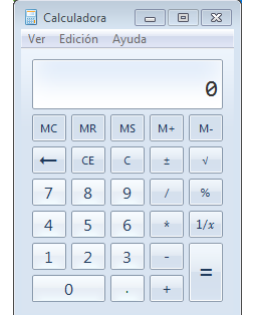

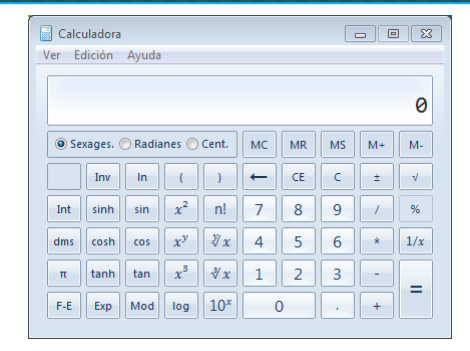

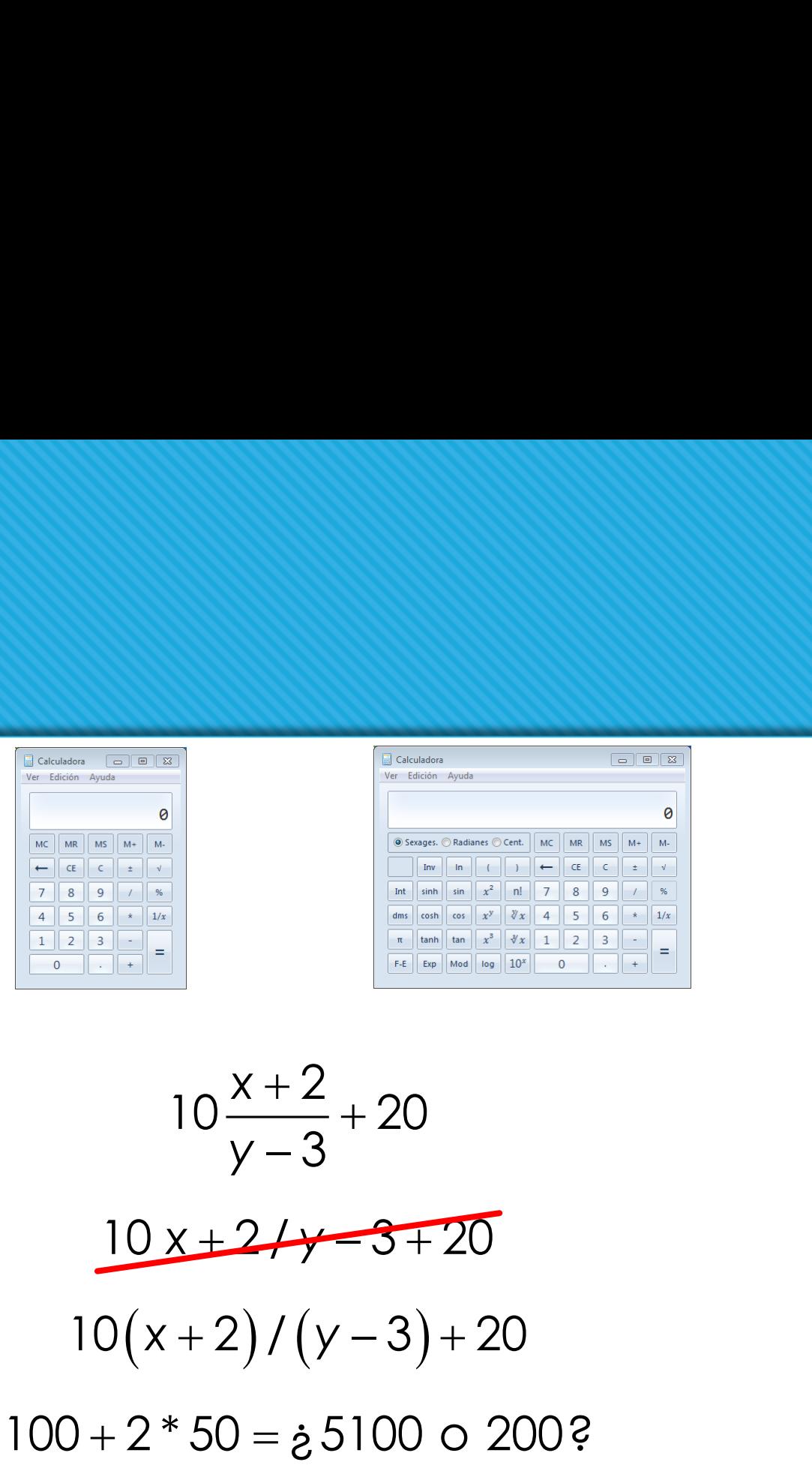

 $\bigcirc$  Estado:  $X \in \mathbb{R}^n$ 

o Sistema con parámetros concentrados:

#### **DAEs** *Differential Algebraic Equations*

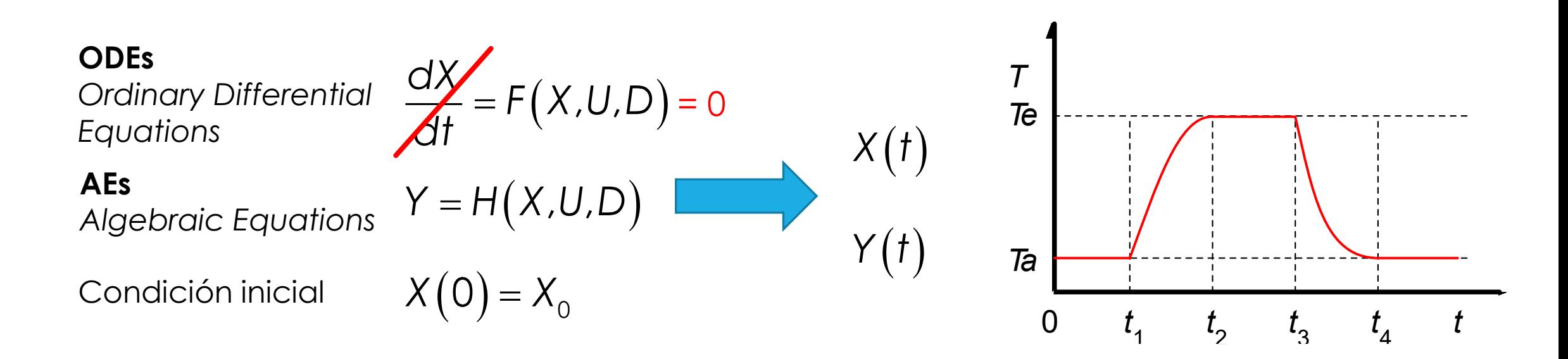

Sistema con parámetros distribuidos:

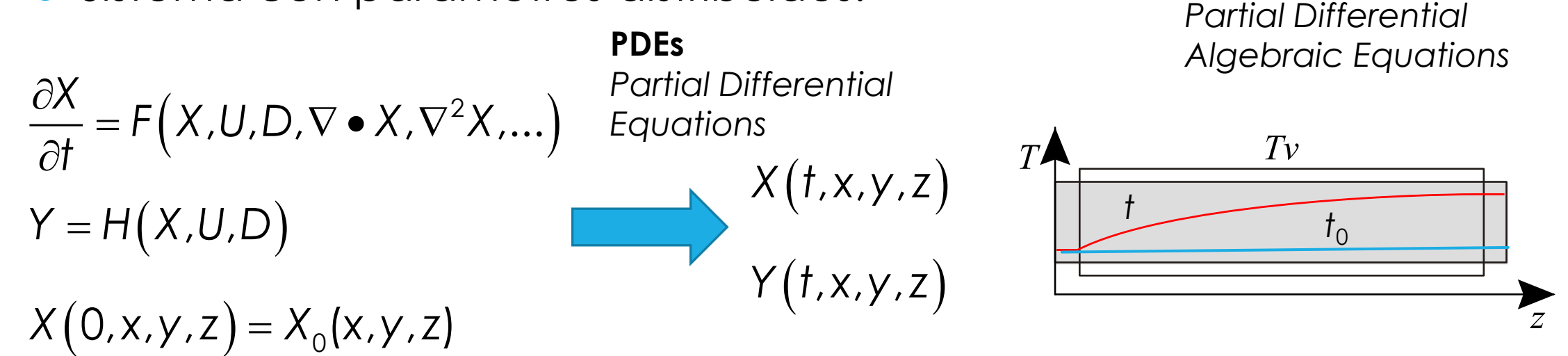

**PDAEs**

$$
\nabla = \left(\frac{\partial}{\partial x} \quad \frac{\partial}{\partial y} \quad \frac{\partial}{\partial z}\right)^T \qquad \nabla^2 = \frac{\partial^2}{\partial x^2} + \frac{\partial^2}{\partial y^2} + \frac{\partial^2}{\partial z^2}
$$

# Origen de las ecuaciones

Ecuaciones diferenciales:

 Balances dinámicos (materia, componentes, energía, cantidad de movimiento)

Variables de estado

- o Ecuaciones algebraicas:
	- Balances seudoestacionarios
	- Ecuaciones constitutivas

# Ley de enfriamiento de Newton

### Ley de enfriamiento de Newton

$$
\begin{cases}\n\frac{dT}{dt} = -r(T - T\alpha) \\
T(0) = T_0\n\end{cases}
$$

$$
T = (T_0 - T\alpha)e^{-rt} + T\alpha
$$

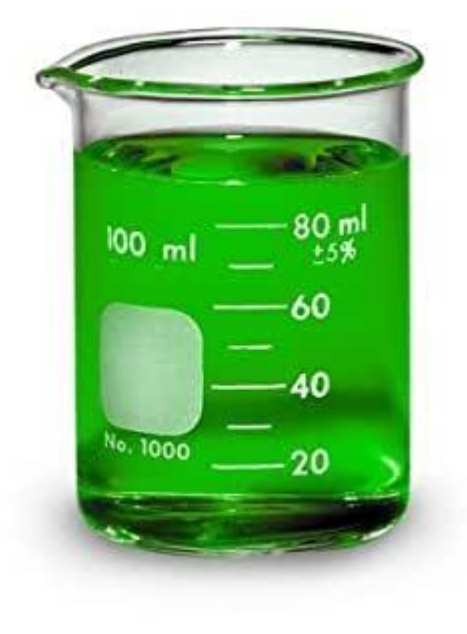

## Datos experimentales

 $T_0 = 82.30 °C$  y *Ta* = 17.00 °C

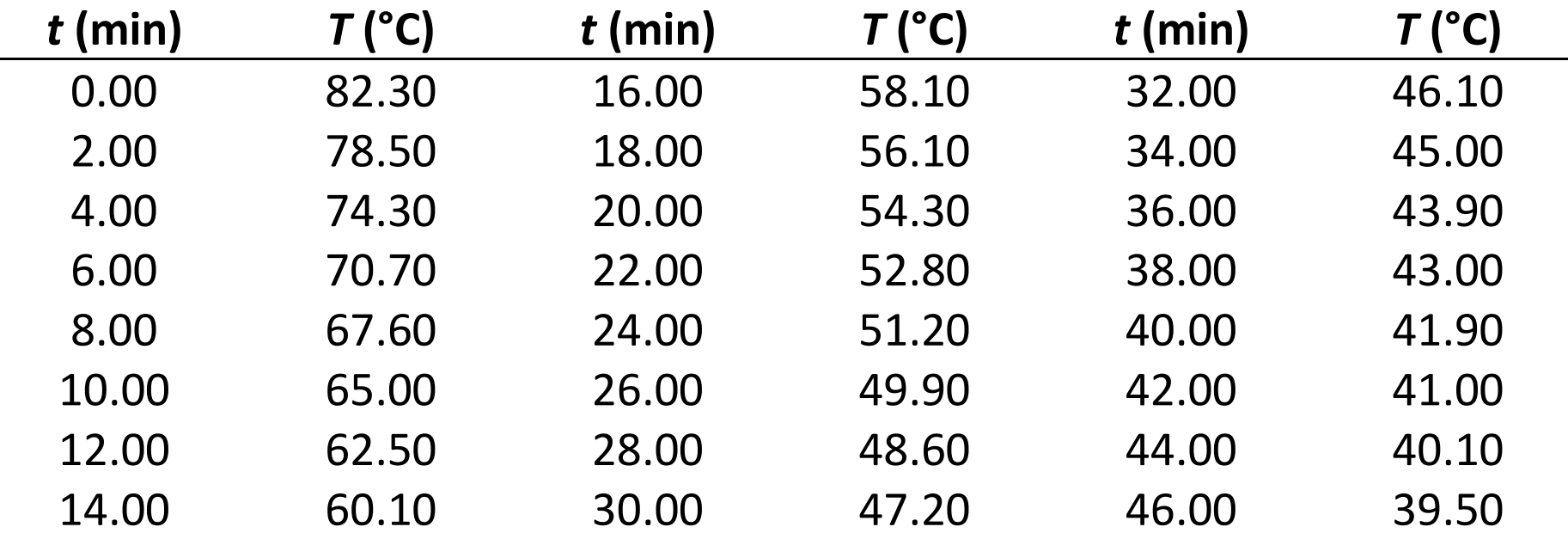

# Determinación de *r*

$$
d \in I
$$
\n
$$
T = (T_0 - Ta)e^{-rt} + Ta
$$
\n
$$
T - Ta = (T_0 - Ta)e^{-rt}
$$
\n
$$
\frac{T - Ta}{T_0 - Ta} = e^{-rt}
$$
\n
$$
ln\left(\frac{T_0 - Ta}{T - Ta}\right) = rt
$$
\n
$$
y = ax + b
$$

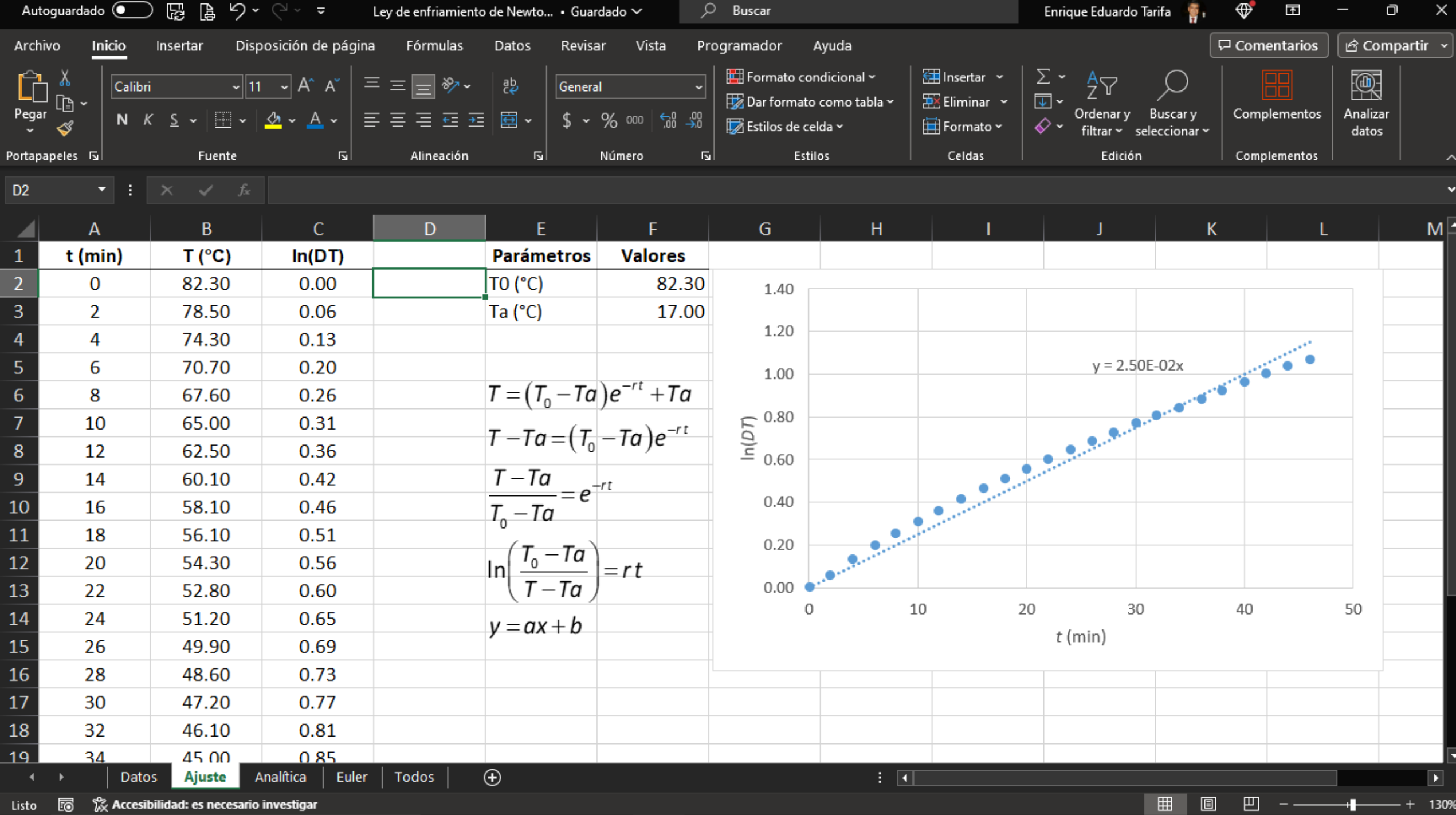

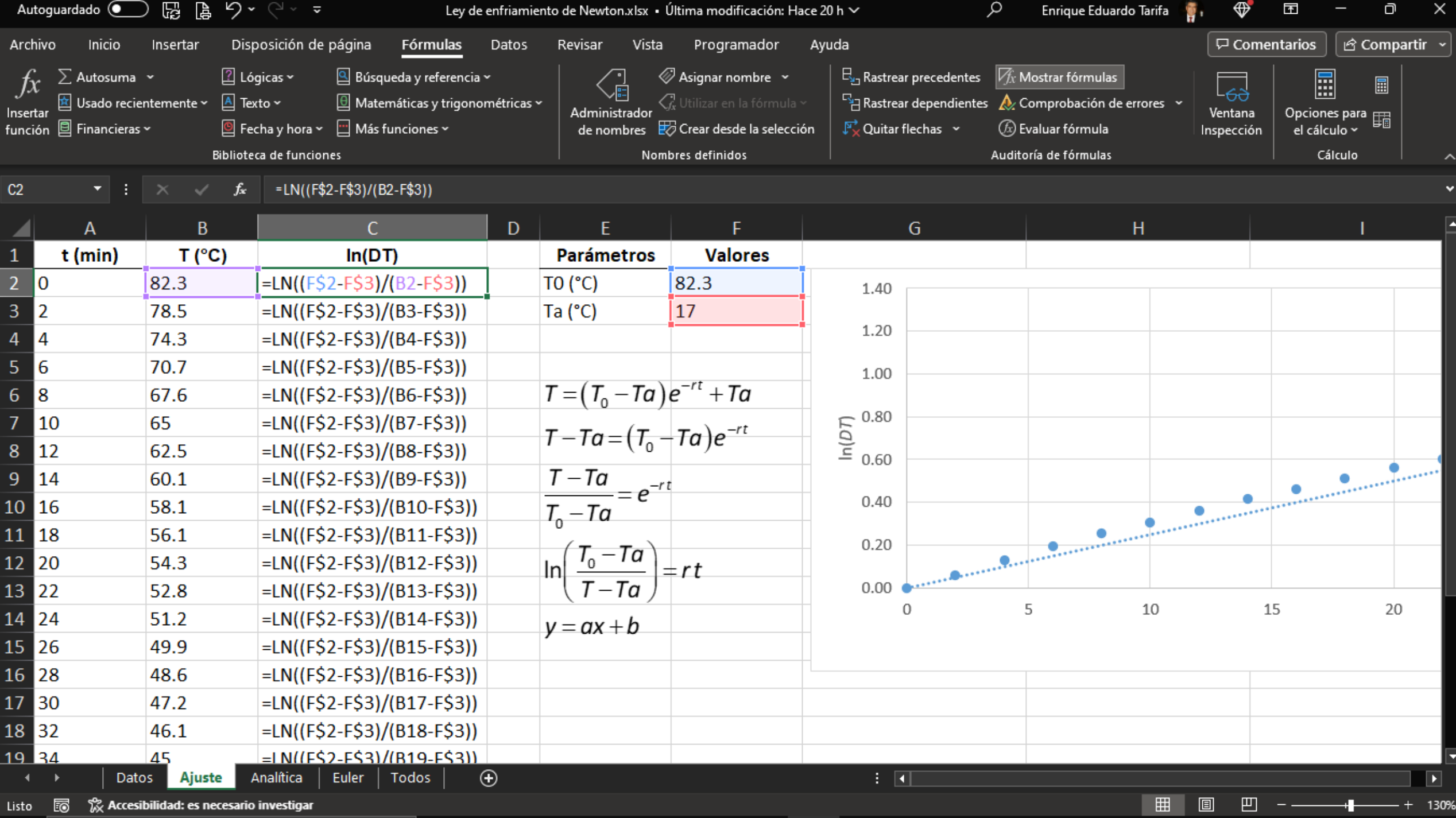

### Determinación de *r*

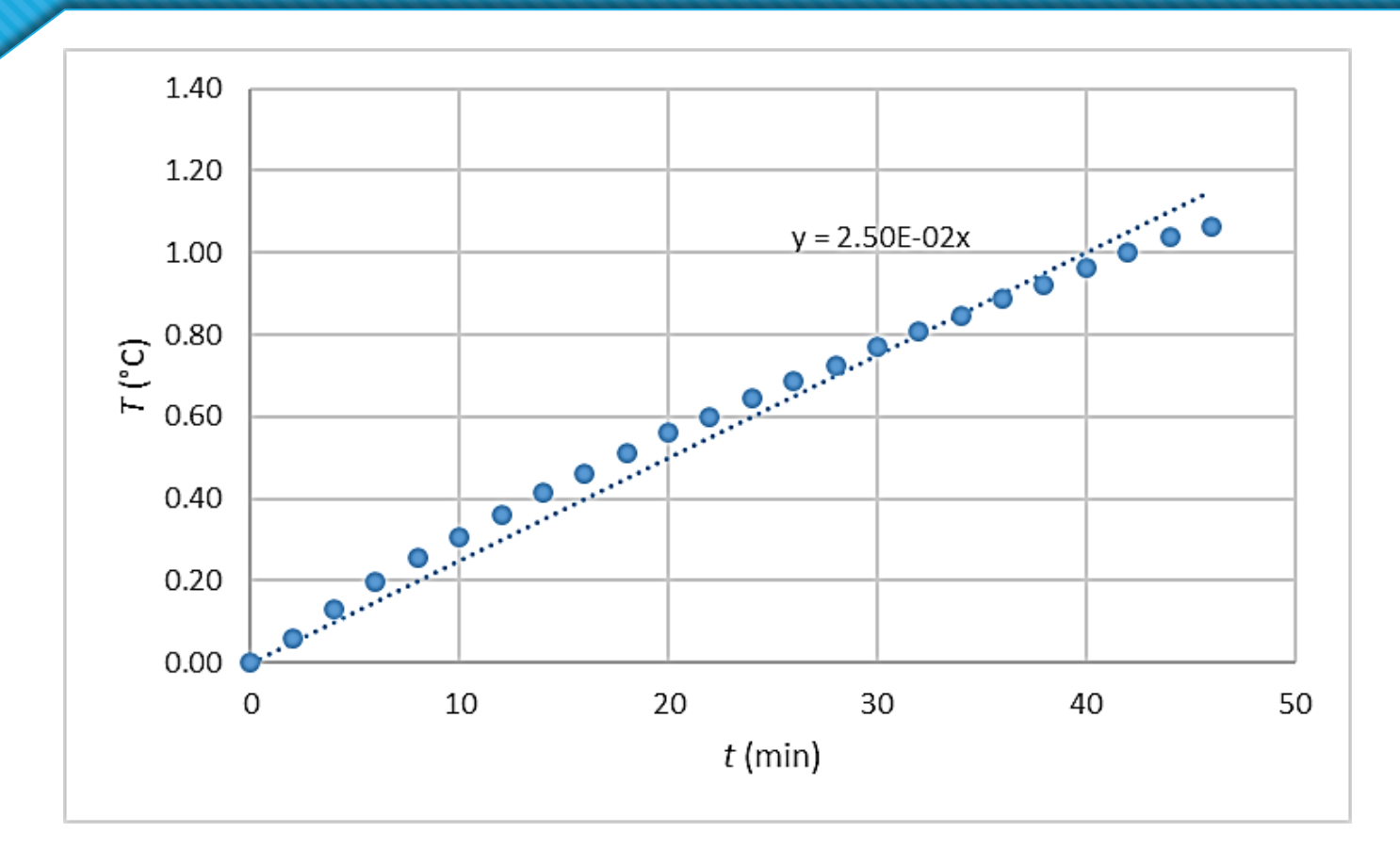

 $r = 0.025$  min<sup>-1</sup>

$$
V \rho C \rho \frac{dT}{dt} = -Q
$$

 $Q = UA(T - T\alpha)$ 

 $Cp = 1$  cal/(g⋅°C),  $p = 1$  kg/dm<sup>3</sup>

*D* = 8 cm, *L* = 7 cm

#### Base aislante

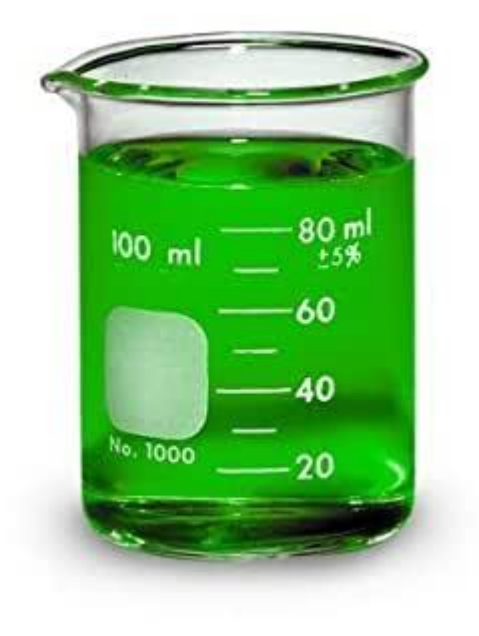

### Parámetros en SI

$$
V \rho C \rho \frac{dT}{dt} = -Q
$$

$$
Q = UA(T - T\alpha)
$$

 $Cp = 4.187 \times 10^3 \text{ J/(kg} \cdot {}^{\circ}C)$ ,  $\rho = 1000 \text{ kg/m}^3$ 

 $D = 0.08$  m,  $L = 0.07$  m

 $\Rightarrow$  A = 2.262×10<sup>-2</sup> m<sup>2</sup> y V = 3.519×10<sup>-4</sup> m<sup>3</sup>

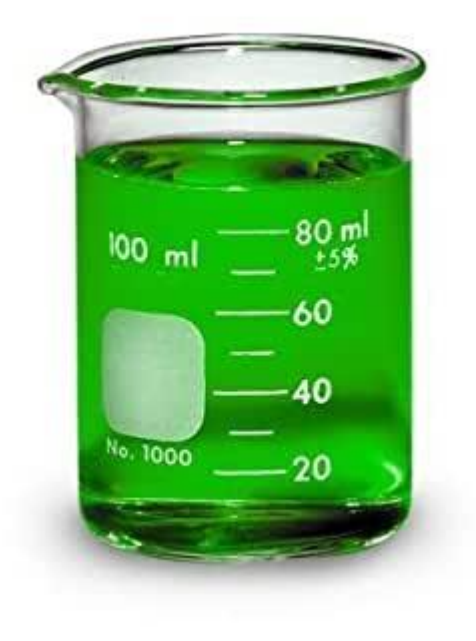

# Determinación de *U*

$$
V \rho C \rho \frac{dT}{dt} = -Q \qquad \begin{cases} \frac{dT}{dt} = -r(T - T\alpha) \\ \frac{dF}{dt} = -r(T - T\alpha) \end{cases}
$$

U =  $\frac{rV\rho C\rho}{r}$  No depende ni *A* No depende ni de *A* ni de *V*.

 $r = 4.167 \times 10^{-4}$  s<sup>-1</sup>

⇒ *U* = 27.14 J/(s⋅m<sup>2</sup>⋅°C)

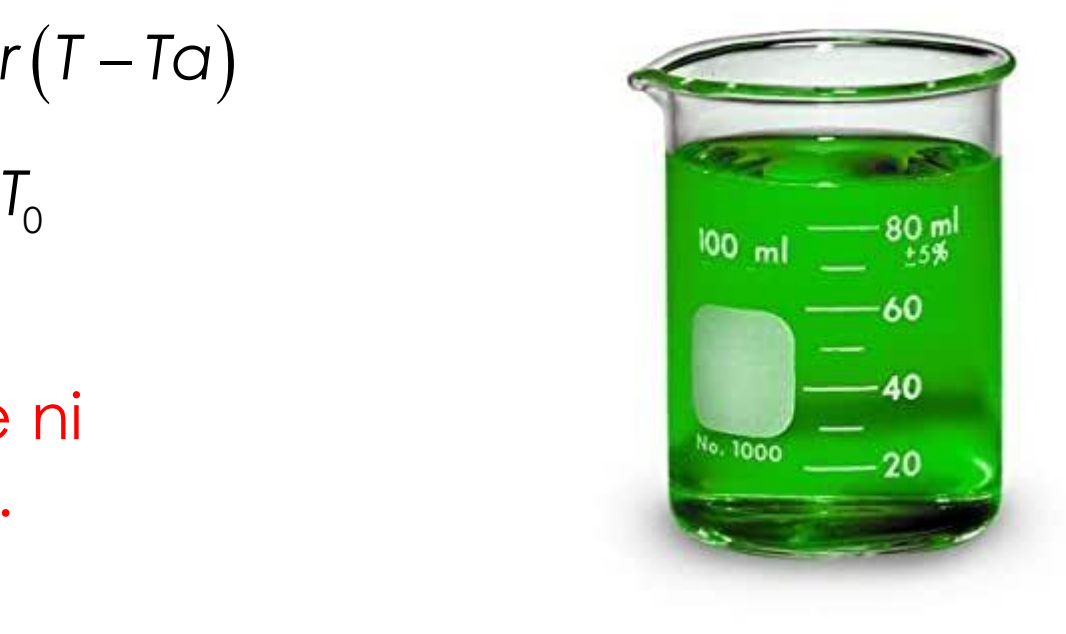

# Resolución del modelo

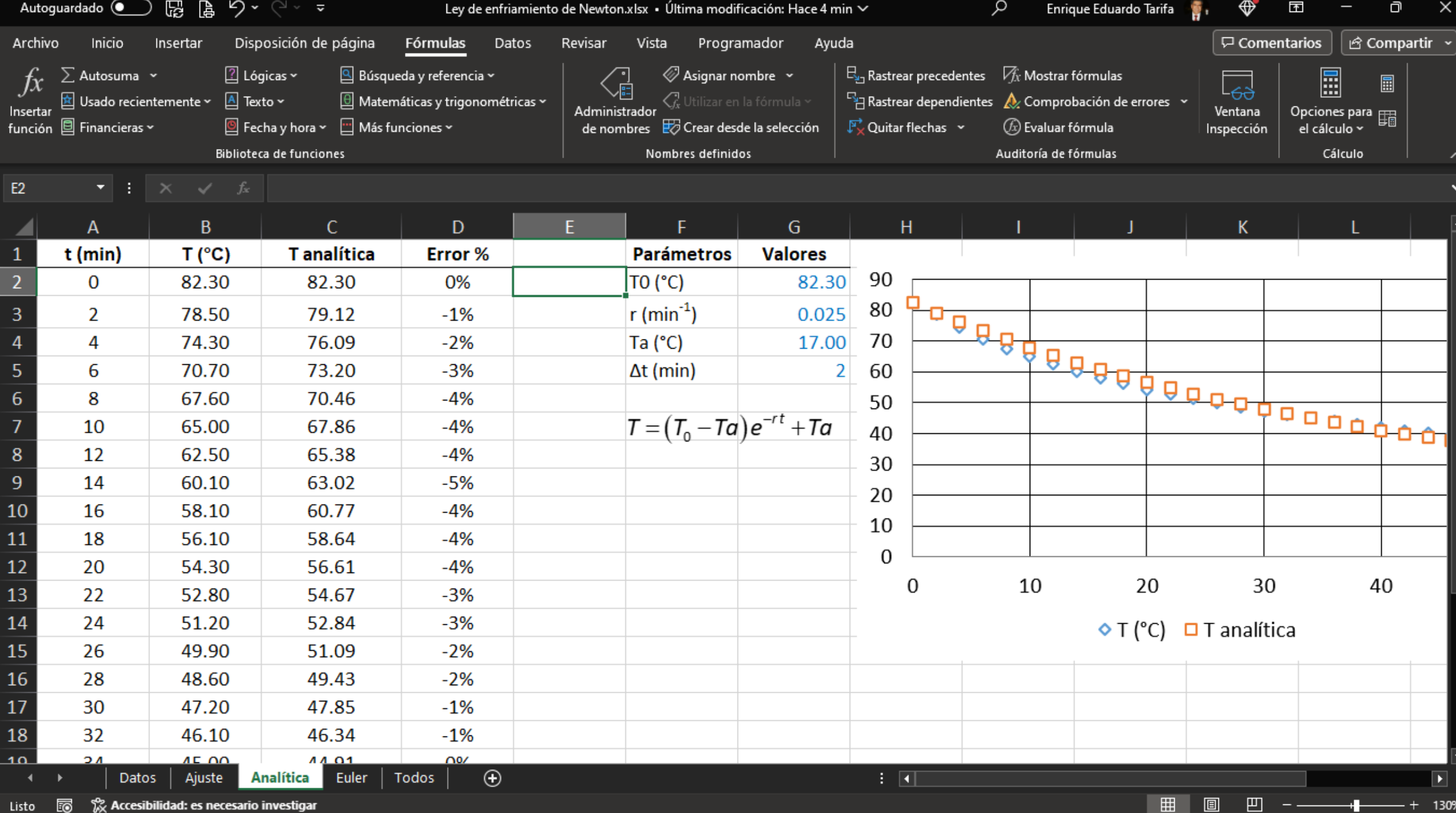

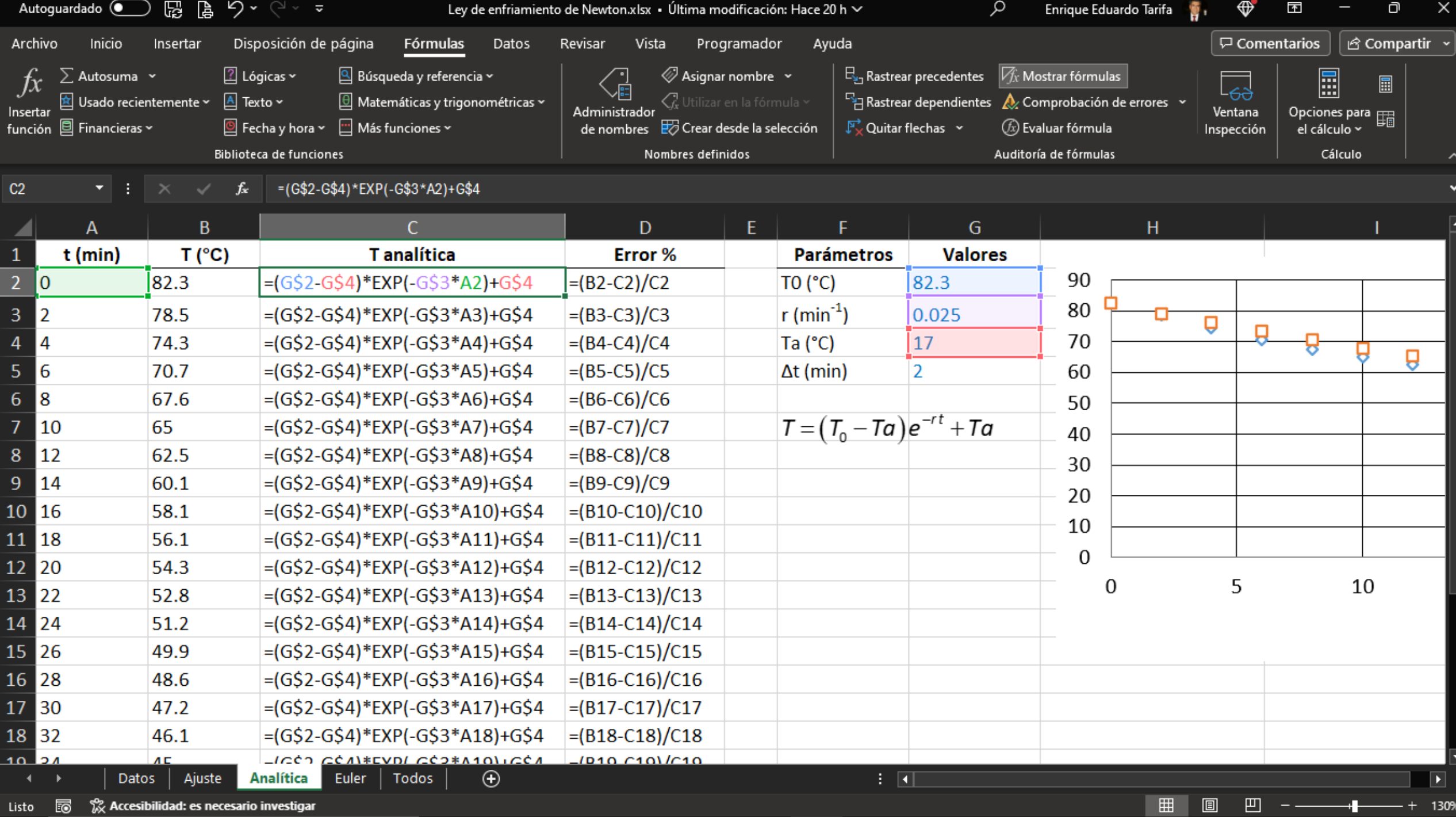

= $\frac{dy}{dt} = f(t, y)$ 

$$
\frac{\Delta y}{\Delta t} \approx f(t, y) \Rightarrow \Delta y \approx f(t, y) \Delta t
$$
  
\n
$$
t_{i} = i \Delta t
$$
  
\n
$$
y_{0} = y(0)
$$
  
\n
$$
y_{i+1} = y_{i} + f(t_{i}, y_{i}) \Delta t
$$

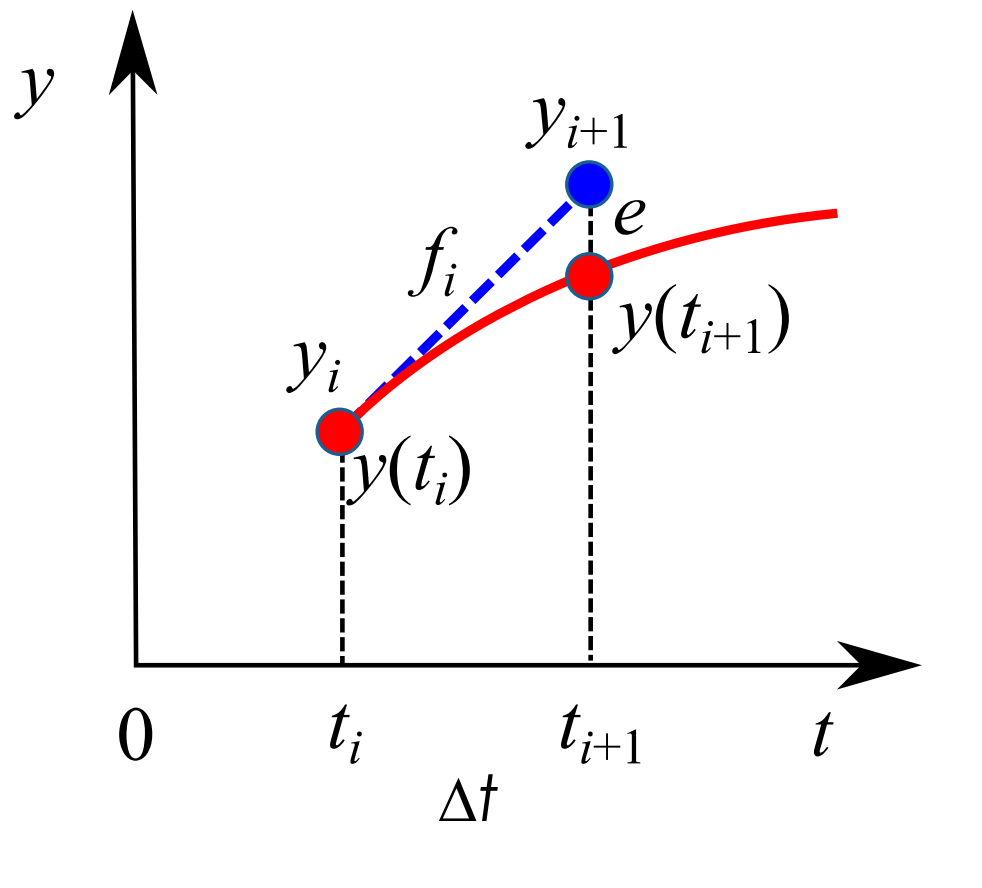

=

*i t y* 0 0 *y*<sup>0</sup>  $t_{i} = i \Delta t$ <br>  $y_{0} = y(0)$ <br>  $y_{i+1} = y_{i} + f(t_{i}, y_{i}) \Delta t$ (0)

 $t_i = i \Delta t$  $y_0 = y(0)$  $y_{i+1} = y_i + f(t_i, y_i) \Delta t$ 

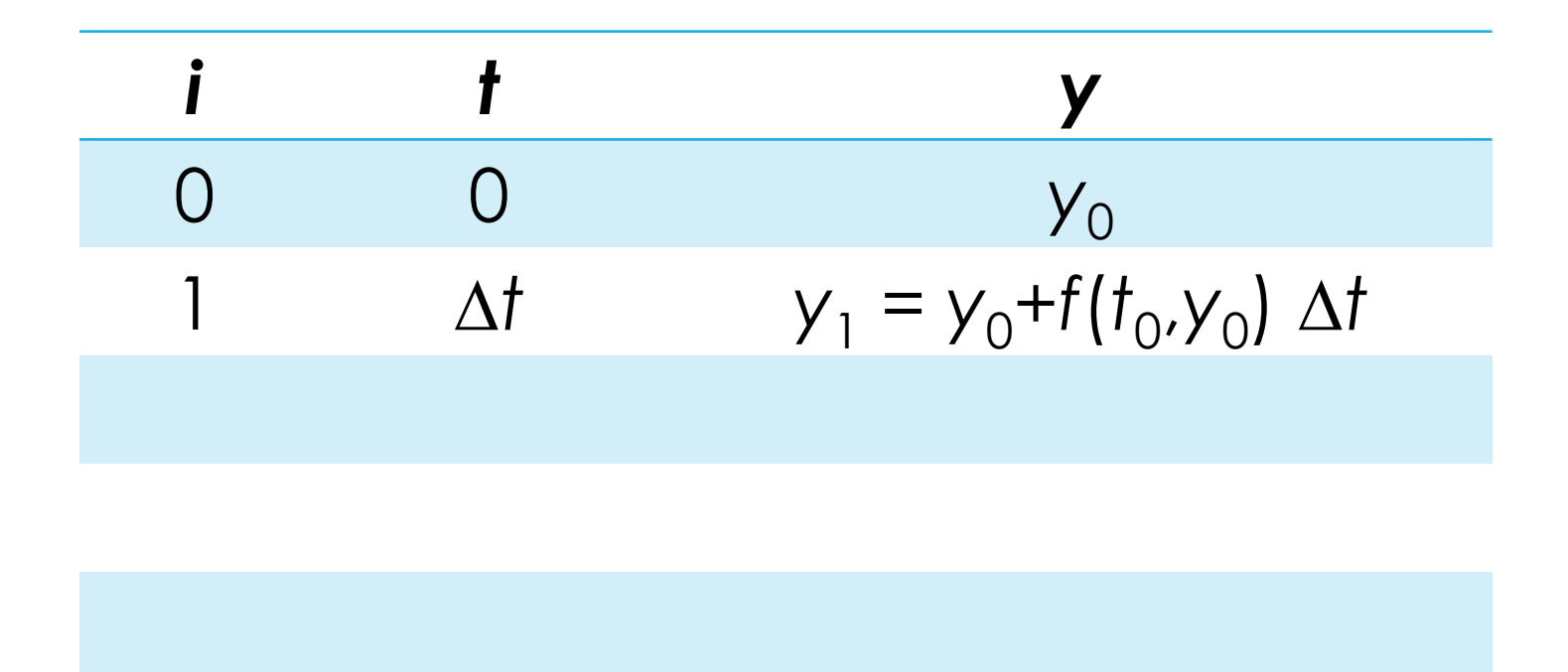

 $t_i = i \Delta t$ <br>  $y_0 = y(0)$ <br>  $y_{i+1} = y_i + f(t_i, y_i) \Delta t$ =(0)

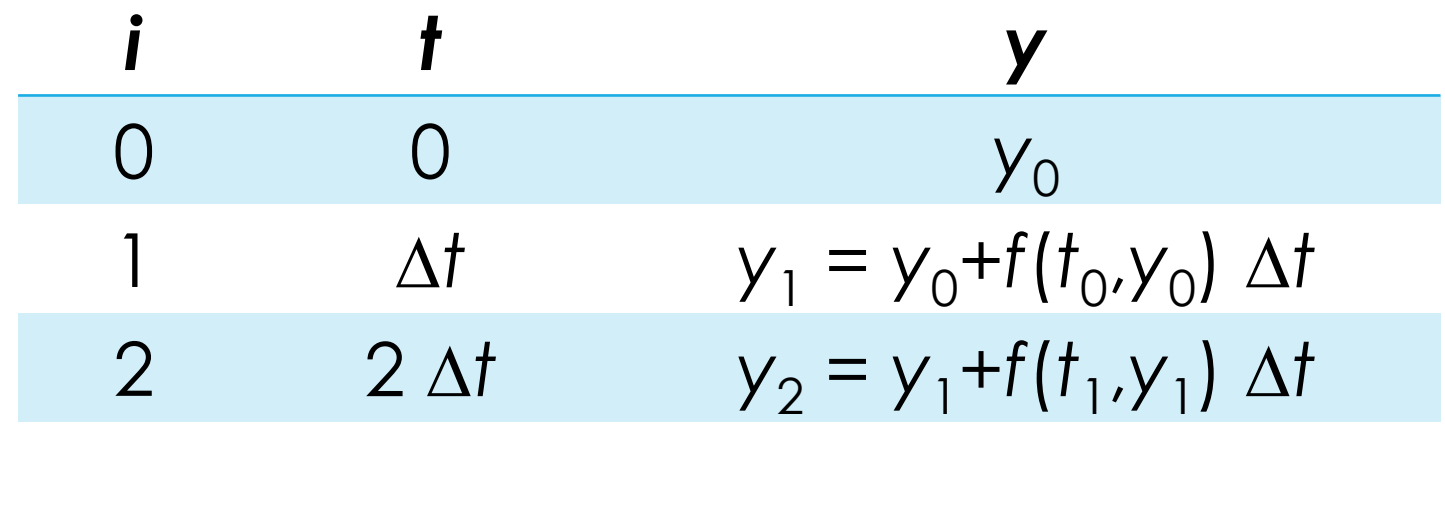

 $t_i = i \Delta t$ <br>  $y_0 = y(0)$ <br>  $y_{i+1} = y_i + f(t_i, y_i) \Delta t$ =(0)

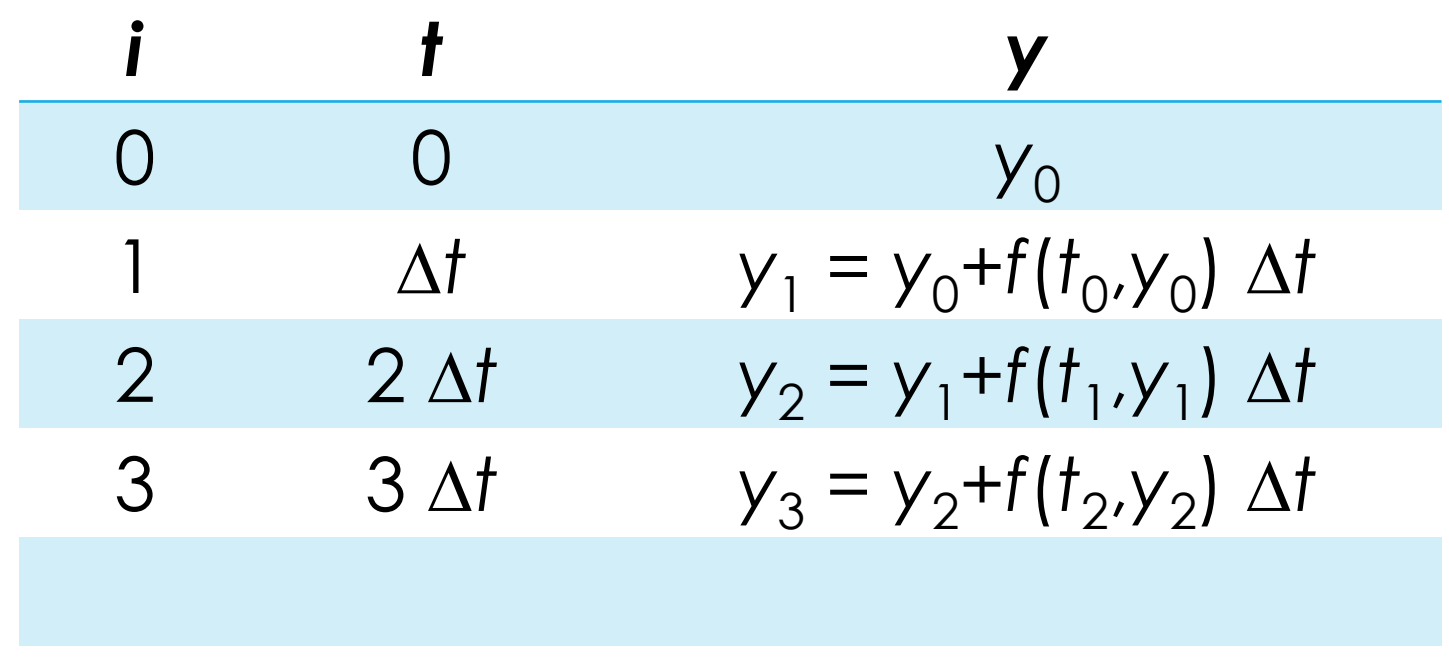

 $t_i = i \Delta t$ <br>  $y_0 = y(0)$ <br>  $y_{i+1} = y_i + f(t_i, y_i) \Delta t$ =(0)

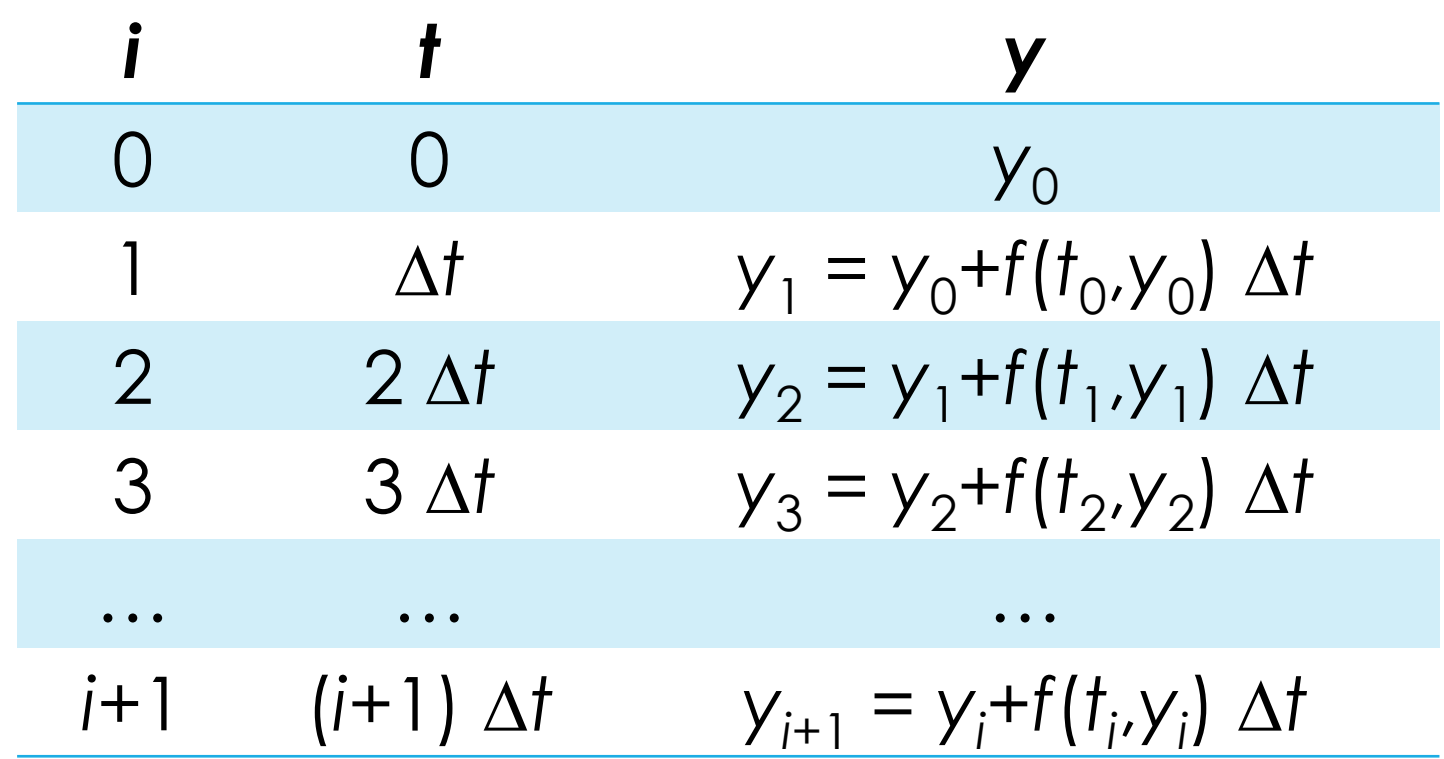

# Algoritmo general

- **Programa** Simular; **Inicio**
	- // Lectura de datos.
	- $[U, D, P, X_0, \Delta t, t] \leftarrow$  LeerDatos;
	- // Inicialización  $t \leftarrow 0;$  $X \leftarrow X_0;$

 // Resuelve el sistema AEs  $Y \leftarrow$  ResoluciónDeAEs(t,X); MostrarResultados(t, X, Y);

// Simulación

#### **Repetir**

```
 // Resuelve el sistema ODEs
X \leftarrow IntegrarODEs(t, X, \Delta t);
t \leftarrow t+\Delta t;
```

```
// Resuelve el sistema AEs
    Y \leftarrow ResoluciónDeAEs(t,X);
     MostrarResultados(t,X,Y)
  Hasta t = tfFin.
```

```
=\frac{dy}{dt} = f(t, y) //Res
```
 $\left\{\begin{array}{ccc} \gamma_{i} = i \Delta t & \gamma_{i} = \gamma_{i} + \gamma_{i} t, & \gamma_{i} = \gamma_{i} + \gamma_{i} t, & \gamma_{i} = \gamma_{i} + \gamma_{i} t, & \gamma_{i} \end{array}\right\}$ =(0)

```
Programa Taza;
```
#### **Inicio**

Alittle<br>
// Lectura de /<br>
[II Gr. 2 V. 2 Tre // Lectura de datos.  $[U, Cp, p, V, A, Ta, T_0, \Delta t, tf] \leftarrow \text{LeerDatos};$ 

> // Inicialización  $t \leftarrow 0;$  $T \leftarrow T_0;$

 // Resuelve el sistema AEs  $Q \leftarrow U^*A^* (T-Ta);$ MostrarResultados(t,T,Q);

 //Simulación **Repetir** // Resuelve el sistema ODEs  $T \leftarrow T-Q/(\nabla^* \rho^* C p) * \Delta t;$  $t \leftarrow t+\Delta t$ ;

 // Resuelve el sistema AEs  $Q \leftarrow U^*A^* (T-Ta);$ MostrarResultados(t,T,Q) **Hasta**  $t = tf$ **Fin**.

 $V \rho C \rho \frac{dT}{d\theta} = -Q$ *dt*

*dT Q dt V Cp* =

 $1 - i$   $\sqrt{2}$ *i i*+1  $\overline{\phantom{a}}$  *i*  $\overline{\phantom{a}}$ *Q*  $T_{\cdot}$  ,  $=T_{\cdot}$  *t V Cp*  $_{+1} = T_i - \frac{V_i}{V_i} \Delta t$ 

```
Q_i = UA(T_i - T_a)
```
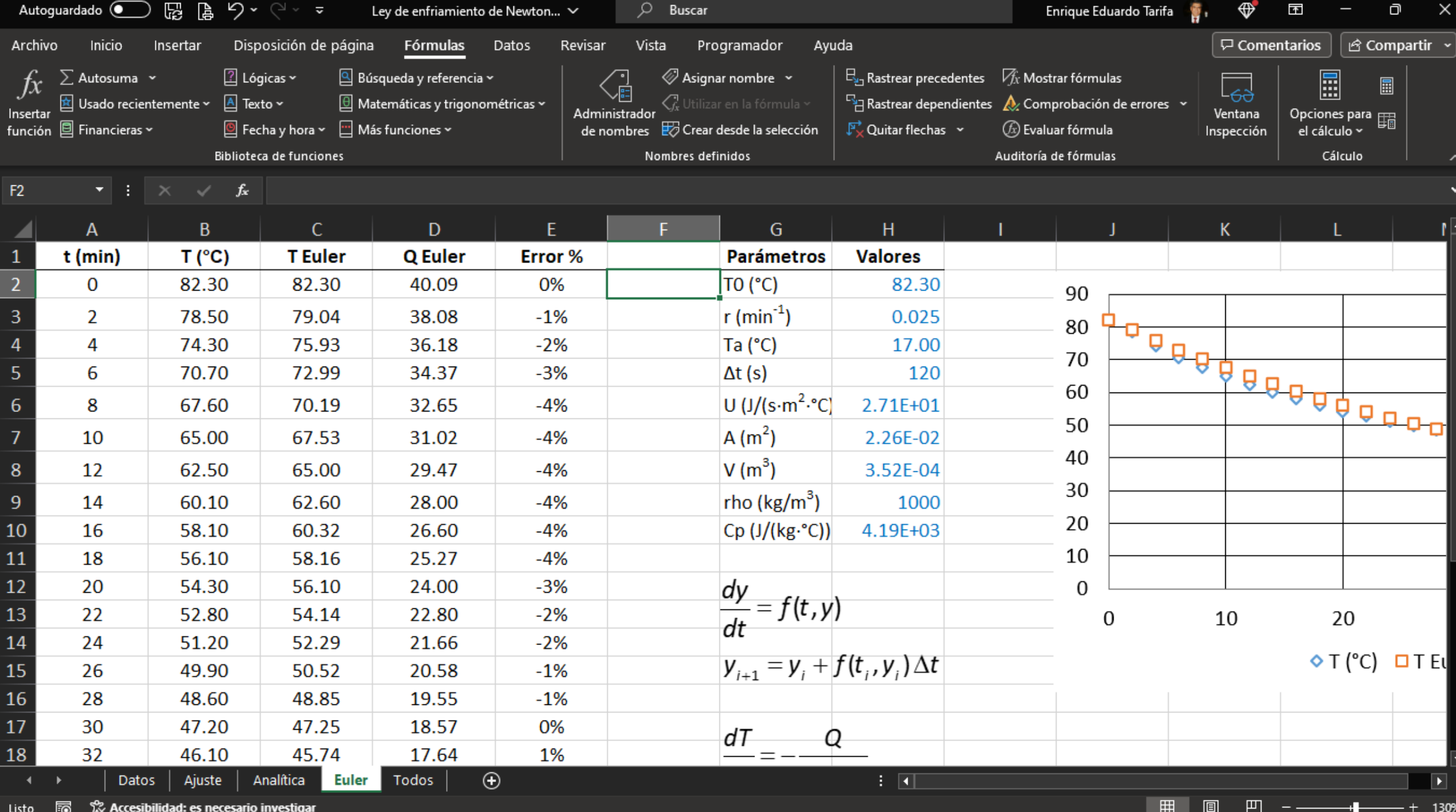

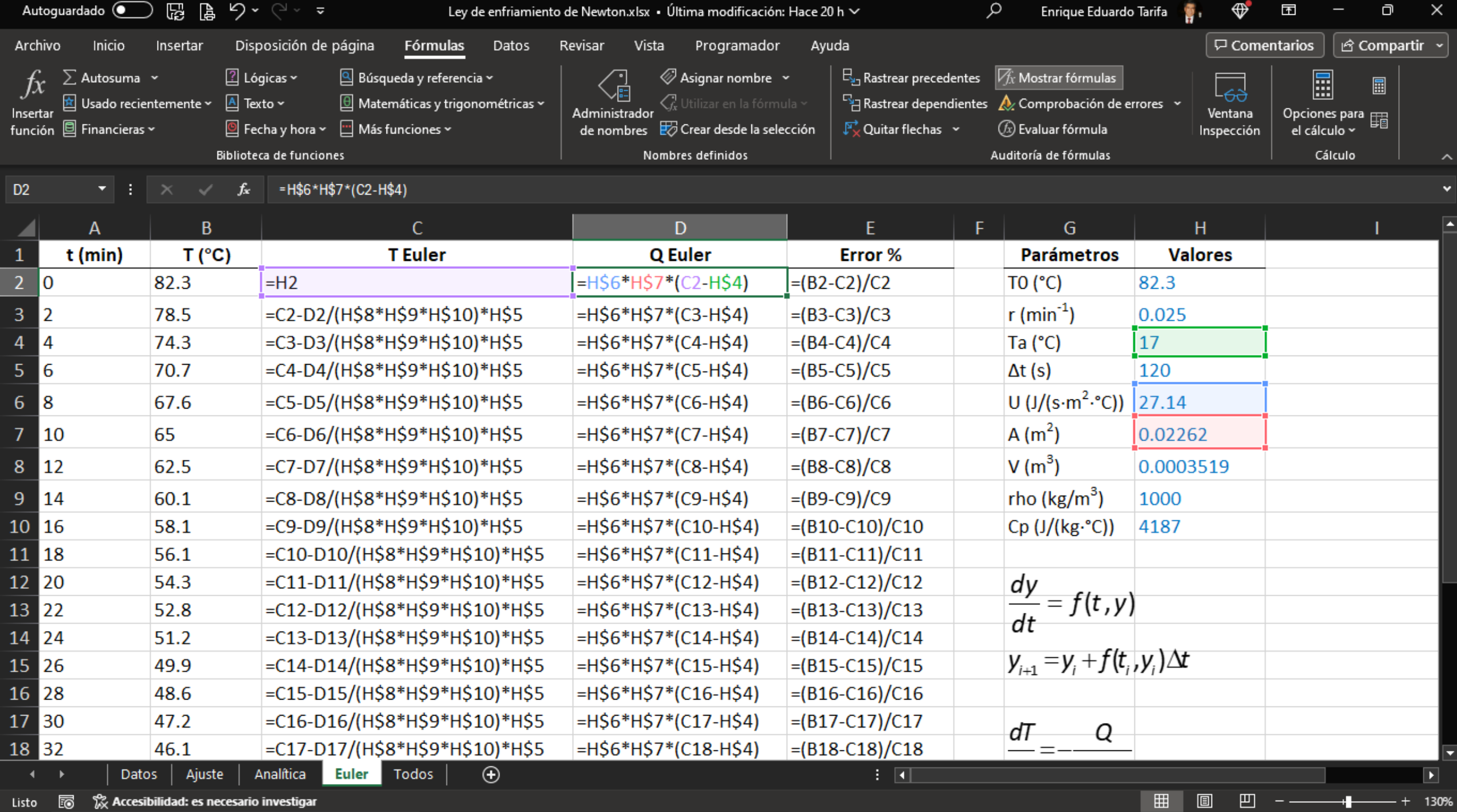

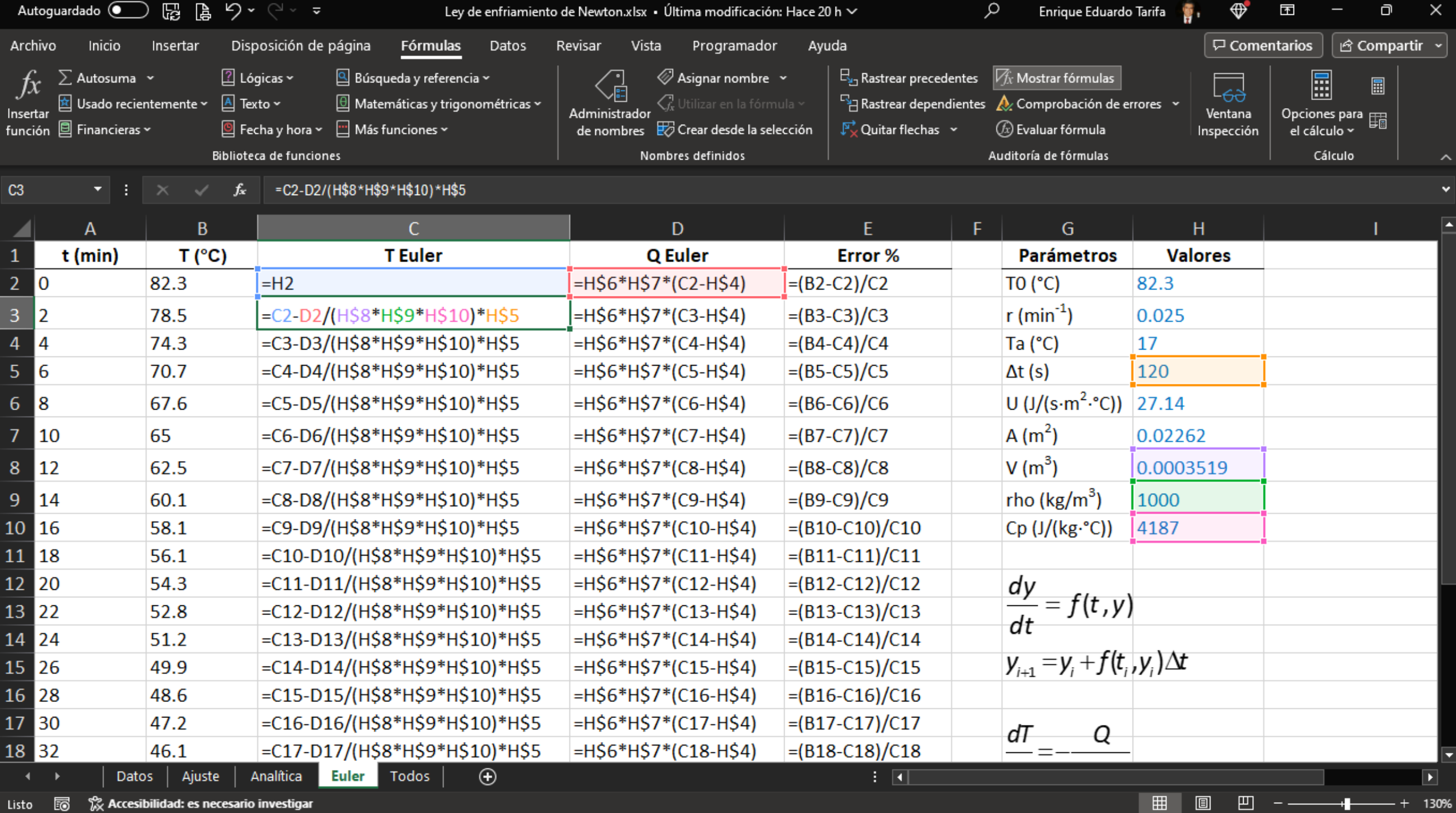

Listo  $\Box$   $\otimes$  Accesibilidad: es necesario investigar

### Simulaciones

![](_page_37_Figure_1.jpeg)

Ver Ley de enfriamiento de Newton. xlsx y SMath.